Listas e matrizes esparsas Orthogonal List Representation (Listas Cruzadas)

### 21/10/2010

# Matriz: definição

■ Matriz é um arranjo (tabela) retangular de números dispostos em linhas e colunas

$$
\begin{array}{c|ccccc}\nA & 1 & 0 & 4 & -3 \\
2 & 5 & 3 & 4 \\
9 & 8 & -2 & 1\n\end{array}\n\qquad\n\begin{array}{c|cc}\nB & 3 & 7 & 4 \\
1 & 0 & 6 \\
9 & 2 & 8\n\end{array}
$$

 $n^{\circ}$  de elementos =  $n^{\circ}$  de linhas  $*$  n° de colunas

Matriz = Array Bidimensional

## Matrizes especiais

 10  $\overline{\phantom{a}}$  $\overline{\phantom{a}}$  L  $\lceil 1 \rceil$ 0 0 9 10 0 6 7 8 2 4 5 0 1 2 0 0 4*x*4 *B*  $\overline{\phantom{a}}$  $\overline{\phantom{a}}$  $\overline{\phantom{a}}$ I I  $\overline{\mathsf{L}}$  $\mathbf{r}$ 4 5 6 2 3 0 1 0 0 3*x*3 *A* Triangular inferior **Diagonal** Tri-diagonal  $\overline{\phantom{a}}$  $\overline{\phantom{a}}$  $\overline{\phantom{a}}$  $\overline{\phantom{a}}$  $\overline{\phantom{a}}$  $\overline{\phantom{a}}$  $\overline{\phantom{a}}$  $\overline{\phantom{a}}$  $\overline{\phantom{a}}$  $\rfloor$  $\overline{\phantom{a}}$ ŀ I I I I I I I I  $\lfloor$  $\mathbf{r}$ 0 0 0 0 1 0 0 0 0 0 0 0 8 0 0 2 0 0 0 0 0 0 4 0 0 0 0 0 0 0 0 0 0 0 0 0 0 0 0 0 0 0 0 0 0 0 2 0 0 0 0 0 2 0 1 0 0 3 0 0 0 0 0 7*x*9 *C* **Matriz esparsa: excessivo nº de elementos nulos (0)** Veja que não é uma definição precisa Matrizes Densas: poucos elementos são zero  $\overline{\phantom{a}}$  $\overline{\phantom{a}}$  $\overline{\phantom{a}}$  $\rfloor$  $\overline{\phantom{a}}$  $\overline{\phantom{a}}$ I I  $\overline{\phantom{a}}$  $\overline{\phantom{a}}$ 0 0 6 0 3 0 1 0 0 3*x*3 *A* Diagonal **Matrizes Estruturadas podem ser mapeadas para 1 vetor E esta??**

### Matriz esparsa: exemplo

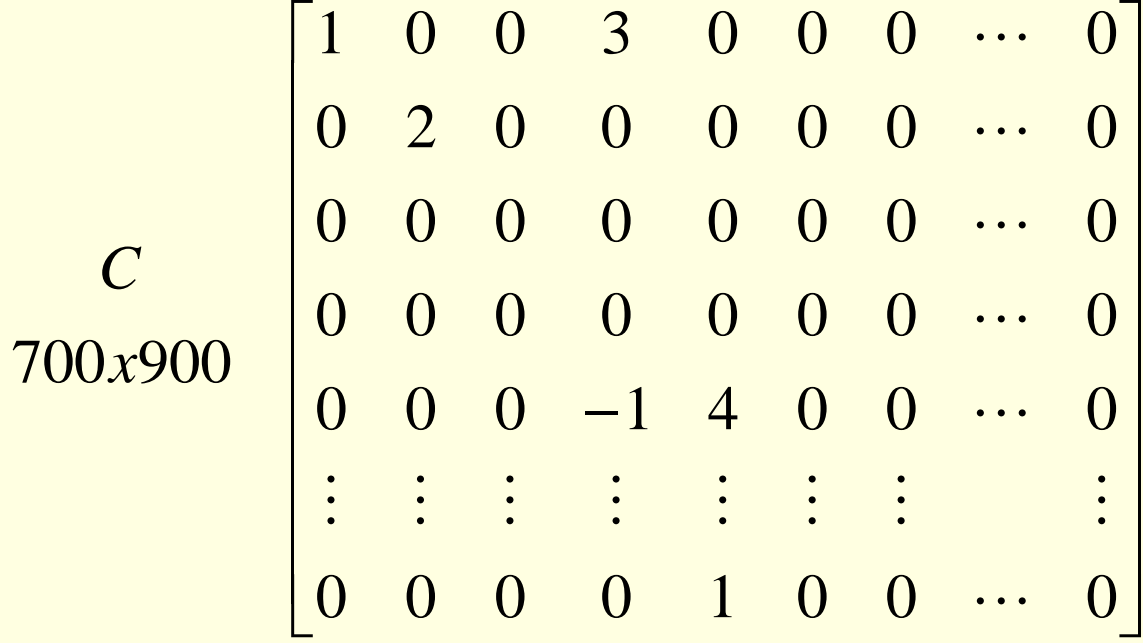

700 x 900 = 630.000 elementos

Matriz esparsa com **9** elementos **não nulos**

### Ex: Matriz de voos de linhas aéreas

- Aeroportos são numerados de 1 até n
- voo $(i,j)$  = Lista de voos diretos do aeroporto i para aeroporto j
- $Voo(i,j) = NULL$  se não há nenhum voo de i->j
- $n = 1000$  (supor)
- $\blacksquare$  n x n vetor de listas  $\Rightarrow$  4 milhões bytes
- Número total de voos = 20,000 (supor)
- Precisamos de até 20.000 listas => no máximo 80.000 bytes

Uso da matriz tradicional

### Vantagem

Ao se representar dessa forma, preserva-se o acesso direto a cada elemento da matriz

**Algoritmos simples** 

- Desvantagem
	- **Muito espaço para armazenar zeros**

- Necessidade
	- Método alternativo para representação de matrizes esparsas
- Solução ??? Não há uma única.

# Solução 1: representação por linhas

Listas simples encadeadas: elementos não nulos

$$
\begin{bmatrix}\nA \\
3x3\n\end{bmatrix}\n\begin{bmatrix}\n3 & 0 & 2 \\
1 & 0 & 0 \\
0 & 0 & 5\n\end{bmatrix}
$$

linha coluna valor next

Estrutura de um Nó:

- linha, coluna: posição
- valor:  $\neq$  zero
- next: próx nó

9 inteiros (18) x 4 nós de 3 inteiros cada (12) + 4 ponteiros (16), fora 3 paddings

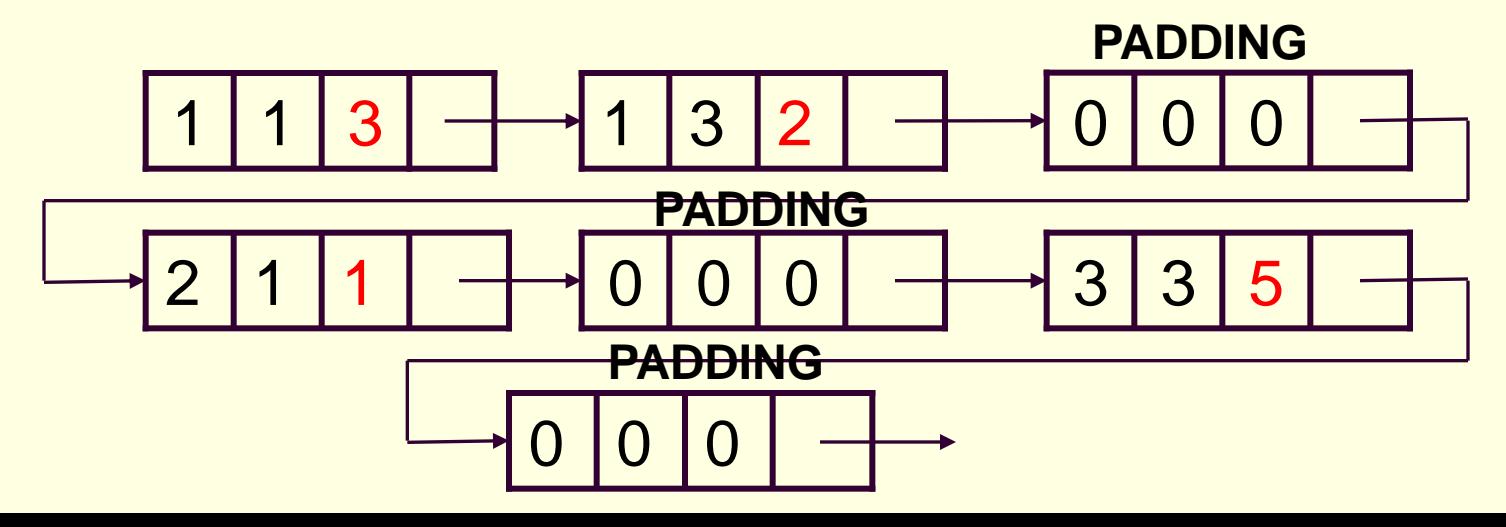

# Solução 1

#### **Desvantagens**

- Perda da natureza bidimensional de matriz
- **Acesso ineficiente à linha** 
	- Para acessar o elemento na i-ésima linha, deve-se atravessar as i-1 linhas anteriores

Acesso Ineficiente à coluna

■ Para acessar os elementos na j-ésima coluna, deve-se atravessar toda lista

### Questão

- Como organizar esta lista, preservando a natureza bidimensional de matriz?
- Deve haver também um balanço entre o espaço gasto pela matriz tradicional e a ED em lista (deve valer a pena) !

# Solução 2

#### Listas cruzadas

**Para cada matriz, usam-se dois vetores com N** ponteiros para as linhas e M ponteiros para as colunas

$$
\begin{bmatrix}\n3 & 0 & 2 \\
-1 & 0 & 0 \\
0 & 0 & 5\n\end{bmatrix}
$$

 $1 \mid 1 \mid 3$   $1 \mid 3 \mid 2$  $3|3|5$  $2|1|$ -1 lin[1] col[1] col[2] col[3] lin[2] lin[3]

Estrutura de um Nó:

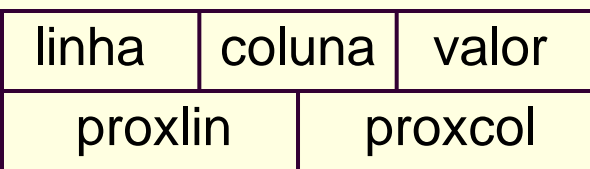

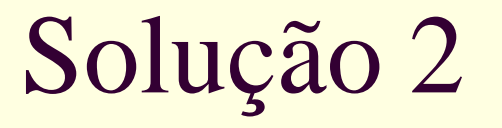

- Listas cruzadas
	- Cada elemento não nulo é mantido simultaneamente em duas listas
		- **L** Uma para sua linha
		- Uma para sua coluna

- Listas cruzadas vs. matriz tradicional
	- Em termos de espaço
		- Supor que inteiro e ponteiro para inteiro ocupam um bloco de memória
		- Listas cruzadas: tamanho do vetor de linhas (nl) + tamanho do vetor de colunas (nc) + n elementos não nulos \* tamanho do nó
			- $n + n + 5n$
		- Matriz tradicional bidimensional
			- $n^*nc$

- Listas cruzadas vs. matriz tradicional
	- Em termos de espaço ocupado, é vantajoso utilizar a representação de listas cruzadas quando:
		- $\blacksquare$  5n + nl + nc < nl \* nc
		- $n < 1/5$  (nl  $*$  nc) nl nc
		- ou seja, quando: n < [(nl 1) \* (nc 1) -1] / 5
		- Como (nl 1) \* (nc 1) é aproximadamente o tamanho da matriz, pode-se dizer, de uma maneira geral, que há ganho de espaço, quando **um número inferior a 1/5 dos elementos da matriz forem não nulos**

■ Listas cruzadas vs. matriz tradicional

### ■ Em termos de tempo

- **Operações mais lentas em listas cruzadas:** acesso não é direto
- Mas há vantagens: veja o exemplo de operações e ocupação de espaço numa das variações de listas cruzadas

# Variações: vetor de ponteiros para linhas somente

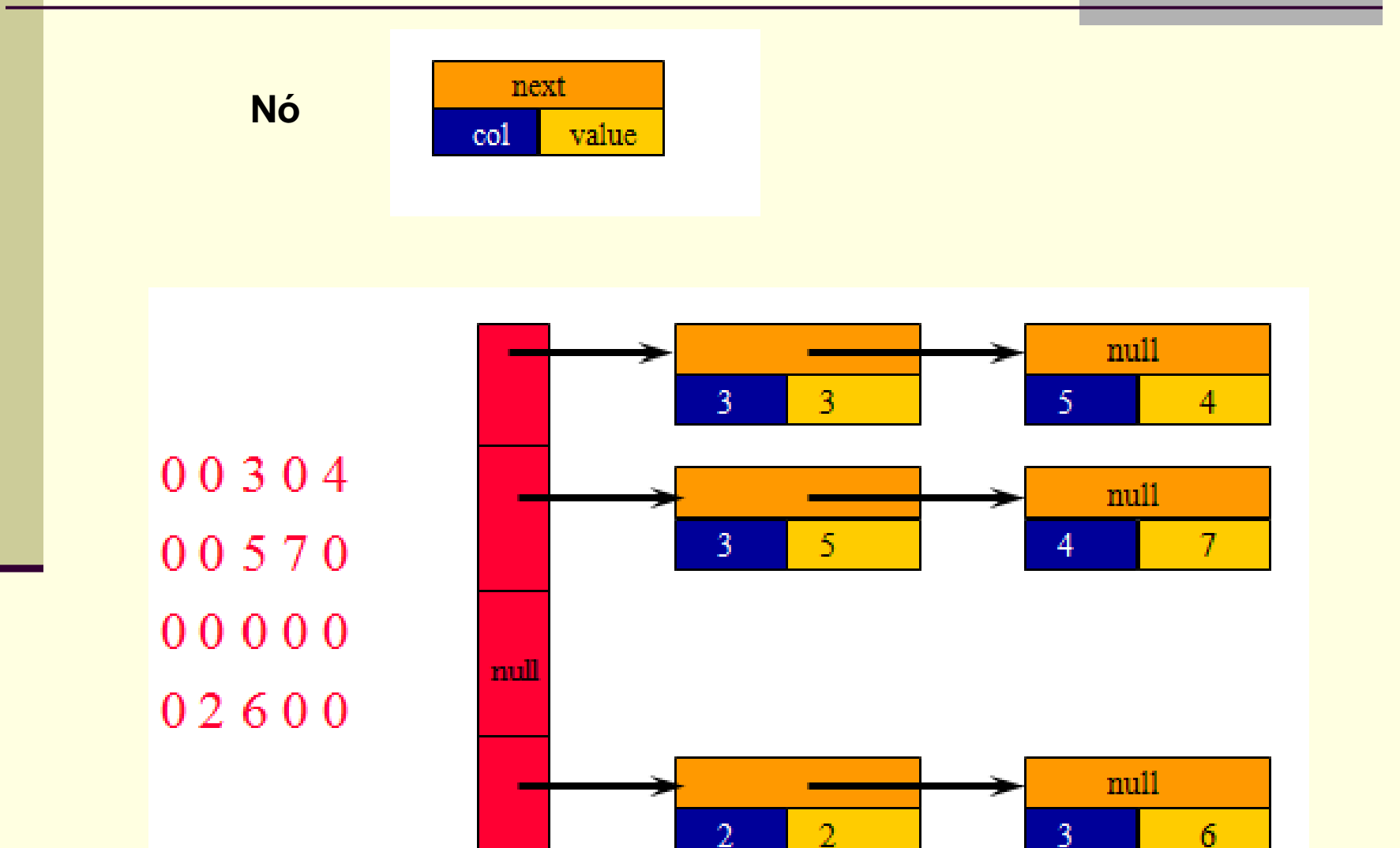

# Variações e vantagens

Matriz 500 x 500 com 1994 elementos não zeros

#### **Transposição de matrizes**

- **210 array 210 ms**
- Matriz de ponteiros para linhas 12 ms

#### Espaço

- $2D$  array  $500 \times 500 \times 4 = 1$ milhão de bytes
- Lista em vetor  $3 \times 1994 \times 4 = 23.928$  bytes
- Matriz de ponteiros para linhas 23.928 **+** 500 x 4 = 25.928

# Exercício

Considere a matriz esparsa abaixo:

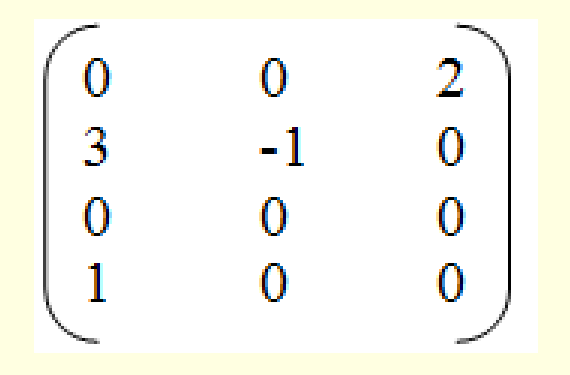

- a) Mostre, graficamente, como ela seria representada com **listas cruzadas**.
- b) Declare a ED em C.
- c) Valeria a pena usar a representação com listas cruzadas para a matriz anterior? Justifique.

# Solução 3

- **Listas circulares com nós cabeças** 
	- Ao invés de vetores de ponteiros, linhas e colunas são listas circulares com nós cabeças
		- Nós cabeças: reconhecidos por um 0 (ou -1) no campo linha ou coluna
			- 1 único ponteiro para a matriz: navegação em qualquer sentido

| Example | \n $A$ \n | \n $\begin{bmatrix}\n 0 & 0 & 0 & 0 \\  0 & 2 & 0 & 3 \\  -2 & 4 & 0 & 0 \\  0 & 0 & -1 & 8\n \end{bmatrix}$ \n |
|---------|-----------|----------------------------------------------------------------------------------------------------|
|---------|-----------|----------------------------------------------------------------------------------------------------|

 $A$ <br> $4x4$ 

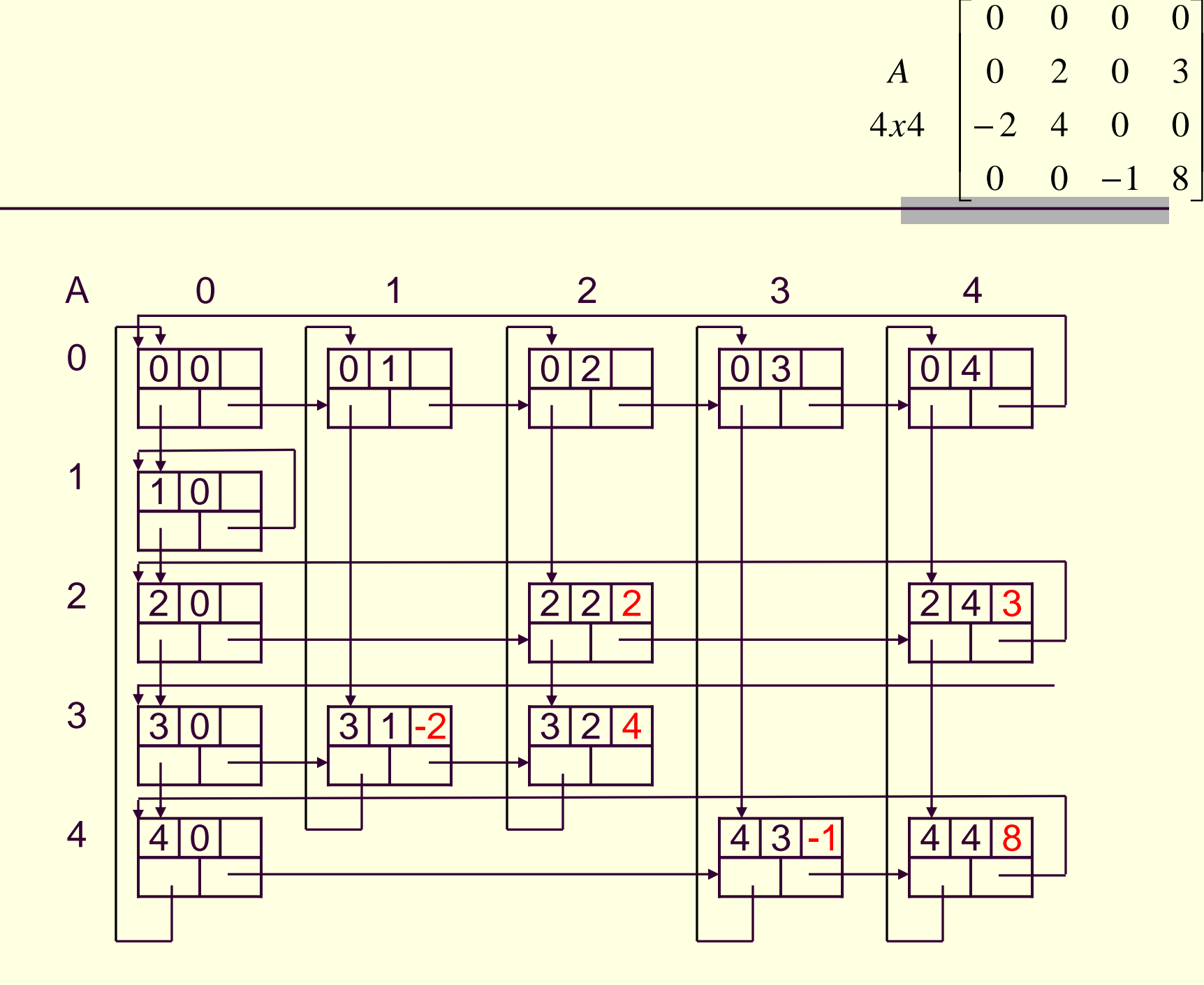

■ Listas circulares com nós cabeças

- Quais as vantagens/desvantagens dessa representação?
	- Manipulação mais complexa, mas a matriz pode crescer dinamicamente

# Estruturas de Dados em C

■ Com arrays de ponteiros de linhas e colunas

```
struct list rec {
          int linha, coluna, valor;
          struct list rec *proxlin, *proxcol;
       \};
typedef struct list rec Rec;
Rec \starlin[m], \starcol[n];
```
■ Como Listas Circulares com nó cabeça:  $Rec * A$ 

# Variações: listas encadeadas (não circulares)

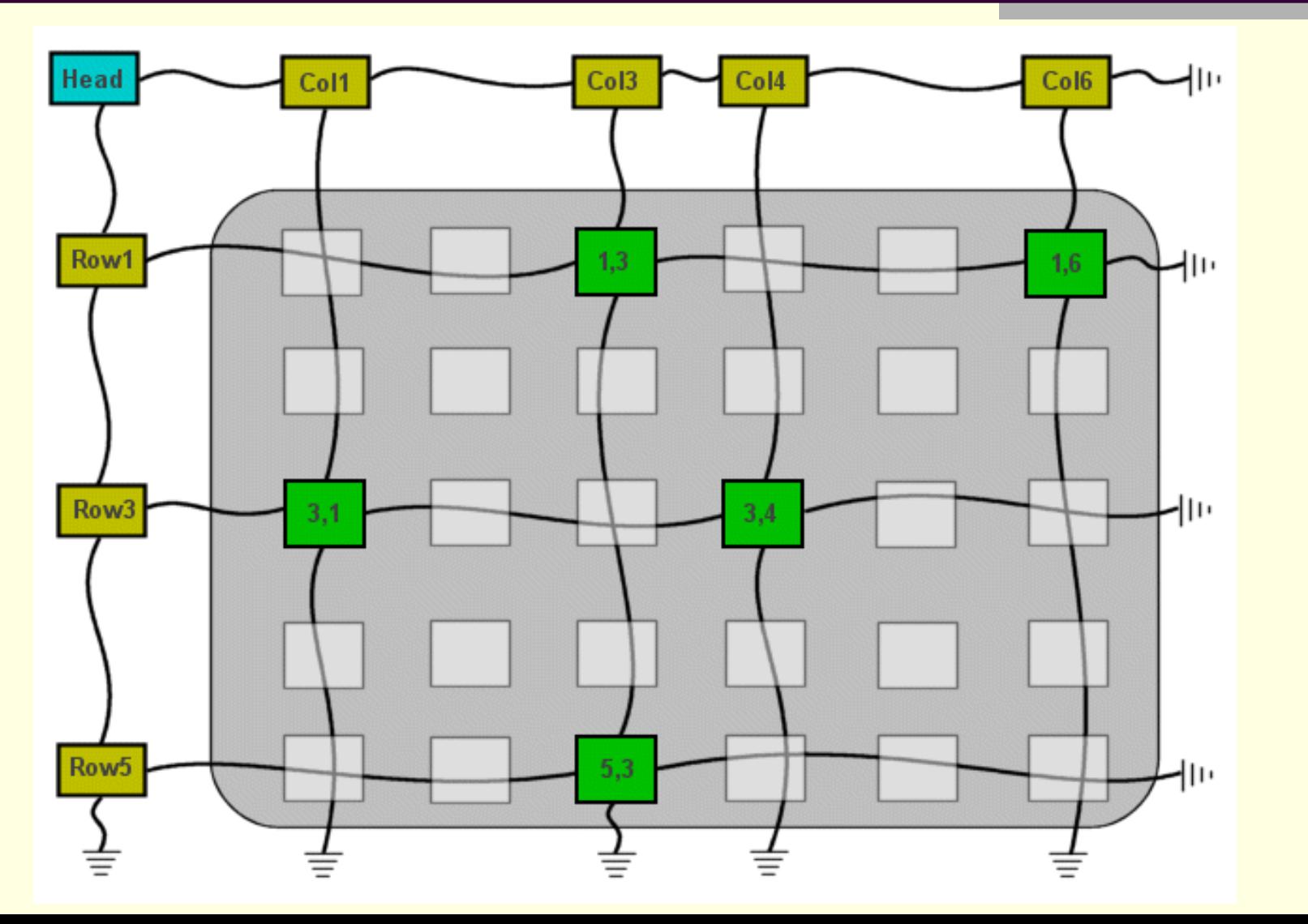

# Operações sobre matrizes esparsas

### $\blacksquare$  Em geral

- Multiplicar uma dada linha ou coluna por uma constante
- Somar uma constante a todos os elementos de uma linha ou coluna
- Somar duas matrizes esparsas de igual dimensão
- Multiplicar matrizes esparsas
- Transpor matrizes esparsas
- Inserir, remover ou alterar elementos
- $\square$  Etc.

## Operações sobre matrizes esparsas

- Após a realização de alguma operação sobre a matriz
	- Quando um elemento da matriz se torna nulo ■ Remoção do elemento
	- Quando algum elemento se torna não nulo **Inserção do elemento**

# Operações sobre matrizes esparsas

### ■ Por exemplo, ao se somar -4 à coluna 5 do exemplo

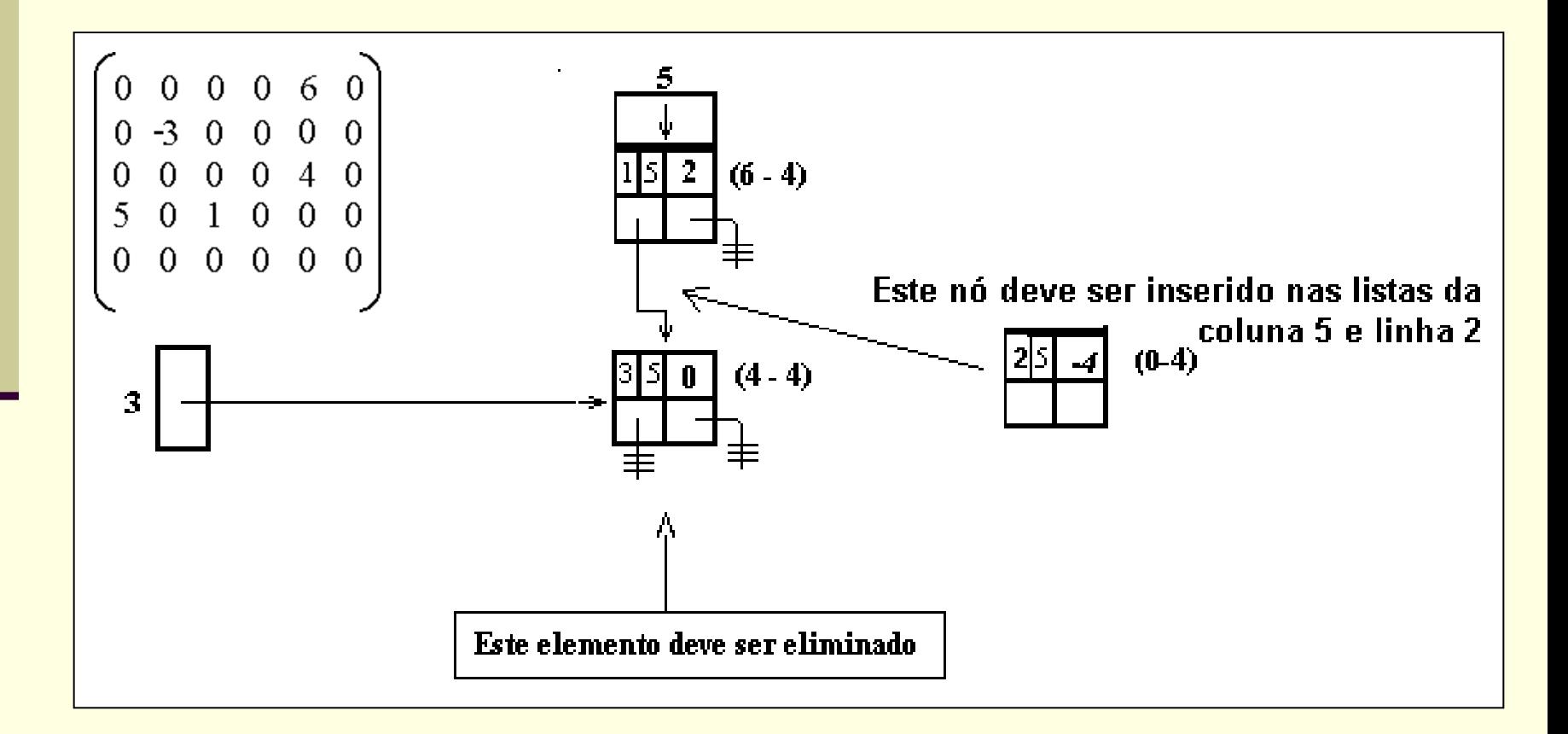

# Exercício: somar -5 a coluna 3

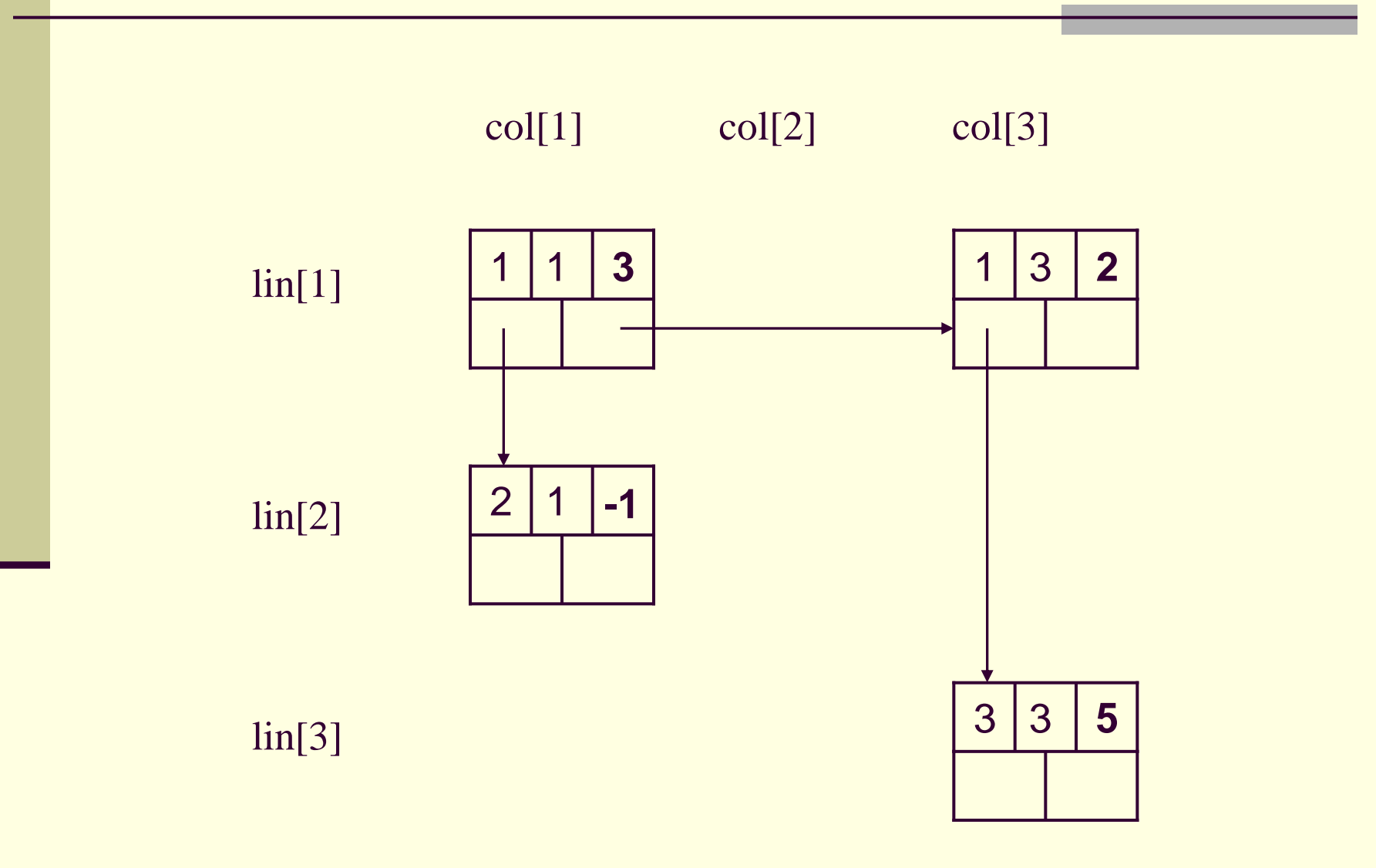

struct list rec { int linha, coluna, valor; Exercício struct list rec \*proxlin, \*proxcol;  $\}$ ; typedef struct list rec Rec; Rec  $\star$ lin[m],  $\star$ col[n];

 Implementar uma sub-rotina para somar um número **k** qualquer a uma coluna **j** da matriz ■ Usando listas cruzadas

void soma(Rec \*lin[ ], Rec \*col[ ], int nl, int **j**, int **k**)

- Supor que existam 2 rotinas prontas:
	- $\blacksquare$  Inserir (i,j,k,lin,col)
	- Eliminar (i,j,lin,col)
	- Depois implementem Inserir e Eliminar

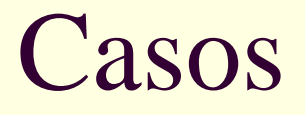

- (1) Coluna possui apenas valores nulos
- (2) Caso contrário:
	- (2.1) O valor é nulo
	- (2.2) O valor não é nulo
		- (2.2.1) O valor tornou-se nulo
		- (2.2.2) O valor não se tornou nulo
- A função é bem simples, pois o trabalhão é feito por inserir e eliminar!!!
	- Estas 2 tem que atualizar o vetor linha e o vetor coluna

```
void soma (Rec *lin[], Rec *col[], int nl, int j, int k) {
```

```
Rec *_{\mathcal{D}};
                              Checar se j está dentro dos 
int ilimites da matriz. Passem o 
                              parâmetro nc também.p = col[j];
```
 $\}$ 

```
if (p == NULL) { /* se a coluna possui apenas valores nulos*/
    for (i=1; i < n1; i++)inserir(i, j, k, lin, col);
    return;
```

```
for (i=1; i<n1; i++)if (i != p->linha) /*se o valor é nulo*/
        inserir(i, j, k, lin, col);
    elsep->valor = p->valor + k;
        if (p->valor == 0) { /* se o valor torna-se nulo */
            p = p->proxlin;
            eliminar(i, j, lin, col);
        } else
            p = p->proxlin;
    }
\mathcal{E}
```
# Inserindo  $A[i,j] = k$  nas listas cruzadas

```
void inserir(int i, int j, int k, Rec *lin[], Rec *col[]) {
Rec *p; \frac{1}{2} /*aponta registro criado */
Rec *q, *qa; /*ponteiros para pecorrer listas*/
p = malloc(sizeof(Rec));
p->linha = i; p->coluna = j; p->valor = k;
\frac{1}{2} inserir na lista da coluna j */
q = col[j]; qa = NULL;
while (q := NULL) {
    if (q - \lambda) and \lambda i) { qa = q; q = q ->proxlin;
    \text{else} \{\frac{\ }{\ } /* achou linha maior */
        if (qa == NULL) /* inserir como 1o. da coluna j * /col[i] = p;else
             qa->proxlin = p; /*inserir entre qa e q*/
        p->proxlin = q;
        break;1^* ... */
```

```
/*inserir como ultimo da lista col */
if (q == NULL)if (qa = NULL) col[j] = p;
     else qa->proxlin = p; /*após qa*/
/* inserir na lista da linha i */
q = lin[i]; qa = NULL;
while (q := NULL) {
     if (q->coluna < \eta) {
        qa = qiq = q ->proxcol;
     \} else { /* achou coluna maior */
         if (qa == NULL) /* inserir como 1o. da linha i */
             lin[i] = p;else
              qa->proxcol = p; /* inserir entre qa e q */
         p \rightarrow proxcol = q;break;
/*inserir como ultimo da lista lin */
if (q == NULL) ;
   if (qa == NULL)lin[i] = p;else /*após qa*/qa \rightarrow \text{proxcol} = p;
```
}

# Removendo A[i,j] das listas cruzadas

```
boolean eliminar(int i, int j, Rec *lin[], Rec *col[]){
Rec *q, *qa; /*ponteiros para pecorrer listas*/
/* remove da lista da coluna j * /q = col[j]; qa = NULL;
while (q := NULL) {
    if (q->linha < i) {
        qa = q; q = q ->proxlin;
    \text{else} \text{/*} achou linha */
        if (qa == NULL)/* remove da primeira posição da coluna j */
             col[i] = q->proxlin;else /*remove ligações pra q*/
             qa \rightarrow proxlin = q \rightarrow proxlin;break;
    }
```
ł

```
/* se não achou elemento retorna FALSE*/
if(q == NULL)return FALSE;
/* remove da lista da linha i */
q = \lim[i];qa = NULL;while (q := NULL) {
    if (q->column < j) {
        qa = q; q = q ->proxcol;
    \frac{1}{2} else { /* achou coluna*/
         if (qa == NULL)/* remove da primeira posição da linha i */
             lin[i] = q \rightarrow prox col;else /*remove ligações pra q*/
             qa \rightarrow proxcol = q \rightarrow proxcol;break;
     Y
/*libera a posição apontada por q*/
return FALSE;
```
## Exercício

**Implementem o TAD matriz esparsa com** listas circulares com nó cabeça